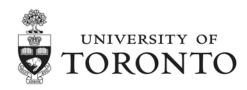

The following schedule is a summary of the system availability for the 2019 fiscal year-end closing process to begin at 7:00 pm on Fri, April 26<sup>th</sup>, 2019.

Also noted, for your convenience, is a listing of the processes which will be accessible on April 27<sup>th</sup> through April 30<sup>th</sup> and for which *special attention is required to the dates used in processing*. If you have questions or concerns, please contact your FAST representative <a href="http://finance.utoronto.ca/fast/fast-team-contacts-and-faculty-representatives/">http://finance.utoronto.ca/fast/fast-team-contacts-and-faculty-representatives/</a>.

| Activity                        | 7:00 pm on April 26 <sup>th</sup> through to 7:00 am on April 29 <sup>th</sup> , 2019                                                                                                    | 7:00 am on April 29 <sup>th</sup> through to 12:00 midnight on April 30 <sup>th</sup> , 2019                              |
|---------------------------------|----------------------------------------------------------------------------------------------------|----------------------------------------------------------------------------------------------------|
| Reporting availability in FIS a |                                                                                                    | 12.00 mangat on ripin 50 ', 2017                                                                                          |
| FIS                             | AMS is NOT available for reporting and processing, however RPT is available for reporting.                                                                                                    | AMS is available for reporting and processing                                                                             |
|                                 | On April 27 <sup>th</sup> through until the opening on April 29 <sup>th</sup> , RPT will reflect data as of close of business on April 26 <sup>th</sup> as well as the April 2019 month-end view; | RPT (April 29 <sup>th</sup> ); daily cloning schedule will resume and therefore will include yearend processing activity; |
|                                 | 2019 month-end view,                                                                                                    | RPT will reflect April 2019 year-end view (i.e. includes carry forward results).                                          |
| Web applications                | No; systems closed for year-end processing                                                                                                    | Yes; web applications will be available with<br>the exception of uSOURCE and the Capital<br>Projects Portal.              |
|                                 |                                                                                                    |                                                                                                    |
| Processing availability in FIS: |                                                                                                    |                                                                                                    |
| Accounting:                     | No; ALL systems closed for year-end                                                                                                    | Yes; dates must be changed to May 1, 2019                                                                                 |
| Journal Entries                 | processing                                                                                                    | 1                                                                                                    |
| A/P Invoices                    |                                                                                                    | }<br>                                                                                                    |
| A/P Credit notes                |                                                                                                    | \ \ \ \                                                                                                    |
| A/R Invoices                    |                                                                                                    | } change POSTING DATE                                                                                                    |
| A/R Credit notes                |                                                                                                    | }                                                                                                    |
| ERDD                            |                                                                                                    | }                                                                                                    |
| Reversals                       |                                                                                                    | }                                                                                                    |
| Posting Parked documents        |                                                                                                    | }                                                                                                    |
|                                 |                                                                                                    |                                                                                                    |
| <u>Logistics transactions:</u>  | No; ALL systems closed for year-end                                                                                                    | Yes; dates must be changed to May 1, 2019                                                                                 |
| Purchase Requisitions           | processing                                                                                                    | date change not possible; DO NOT PROCESS                                                                                  |
| Purchase Orders                 |                                                                                                    | change DOCUMENT DATE                                                                                                    |
| Goods Receipts                  |                                                                                                    | change POSTING DATE                                                                                                    |
| Invoice Receipts                |                                                                                                    | change POSTING DATE                                                                                                    |

| Activity                     | 7:00 pm on April 26 <sup>th</sup> through to<br>7:00 am on April 29 <sup>th</sup> , 2019 | 7:00 am on April 29 <sup>th</sup> through to 12:00 midnight on April 30 <sup>th</sup> , 2019          |
|------------------------------|------------------------------------------------------------------------------------------|----------------------------------------------------------------------------------------------------|
| Funds Management:            | No; ALL systems closed for year-end processing                                           | Yes; dates must be changed to ensure posting to fiscal year 2020                                      |
| Manual reserves              |                                                                                          | change POSTING DATE                                                                                   |
| Budget Workbench             |                                                                                          | change FISCAL YEAR                                                                                    |
| Processing using Web applica | tions:                                                                                   |                                                                                                    |
| uSOURCE:                     | No; ALL systems closed for year-end processing                                           | No; uSOURCE will not be available for processing.                                                     |
| Capital Projects Portal:     | No; ALL systems closed for year-end processing                                           | No; Capital Projects Portal will not be available for processing                                      |
| ERDD on the Web:             | No; ALL systems closed for year-end processing                                           | Yes; Forms can be created and saved, but not posted until May 1 <sup>st</sup>                         |
| Set up/Change/Save ERDD      |                                                                                          | Yes; User can set up/change/save the ERDD form                                                        |
| Post ERDD                    |                                                                                          | No; dates are defaulted and system will try to post to period 12/2019; error message will be received |